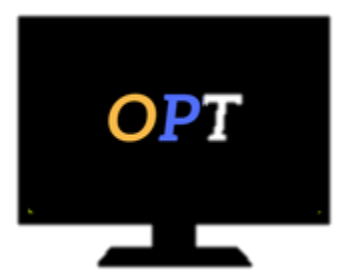

# Office Productivity Training

*Helping your employees work smarter, not harder*

## **Microsoft Project Level 2**

### **Module 1**

- Enter Task Progress
- Update Task Progress with SharePoint
- Update Work
- Update Costs

### **Module 2**

- View Project Progress
- Add Custom Fields
- Create Custom Views
- Create a Network Diagram
- Analyze a Project Plan

#### **Module 3**

- Edit the Task List
- Reschedule Tasks
- Update a Baseline

#### **Module 4**

- Format and Share a Chart View
- View Existing Reports
- Create Custom Reports
- Create a Visual Report

### **Module 5**

- Change Project Options
- Create a Project Plan Template
- Share Resources
- Link Project Plans